PTV GROUP

# 11. ročník odborného seminára **PTV Vision**

Žilina, 24. január 2023

# **Stavebná Fakulta** Žilinská univerzita v Žiline

Katedra cestného a environmentálneho inžinierstva

London

## **IR DATA Bratislava**

IR DATA

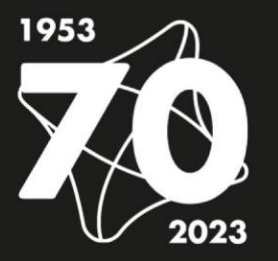

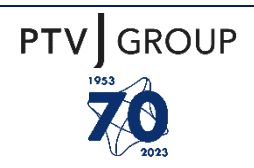

## **Cieľ seminára:**

- oboznámiť odborníkov s novinkami v programoch PTV VISION spoločnosti PTV Karlsruhe,
- informovať o možnostiach využívania programov PTV VISION pri riešení aktuálnych dopravných problémov,
- vytvoriť priestor na diskusiu odborníkov v oblasti dopravného plánovania, modelovania a simulácie,
- informovať o využívaní modelových prostriedkov PTV VISION pri pedagogickej a vedecko-výskumnej činnosti na fakultách UNIZA,
- oboznámiť odbornú verejnosť s vývojom programov PTV VISION.

## **Seminár je určený:**

- projektovým organizáciám a autorizovaným projektantom,
- pracovníkom orgánov štátnej správy,
- pracovníkom univerzít a výskumných ústavov,
- širokej odbornej verejnosti.

## **Tematické okruhy:**

- vývoj programov PTV VISION,
- využívanie programov PTV VISION pre dopravné plánovanie v rámci Žilinskej univerzity v Žiline,
- ukážky praktických aplikácii,
- novinky v programovom vybavení,
- tipy a triky.

## **Odborní garanti seminára:**

- prof. Ing. Ján Čelko, CSc. Žilinská univerzita v Žiline, Stavebná fakulta
- Ing. Igor Ripka, PhD. IR Data Bratislava
- Ing. Marek Drličiak, PhD. Žilinská univerzita v Žiline, Stavebná fakulta

## **Organizačný výbor seminára:**

- Ing. Adam Kníž Žilinská univerzita v Žiline, Stavebná fakulta
- Ing. Katarína Hodásová Žilinská univerzita v Žiline, Stavebná fakulta

# **GROUP PTV**

## **Hlavné informácie:**

#### **Miesto a termín konania:**

Žilina, Žilinská univerzita v Žiline, Veľký diel - zasadačka Vedeckej rady v Novej menze, **24. január 2023, od 9:30h do 16:00h.**

#### **Program:**

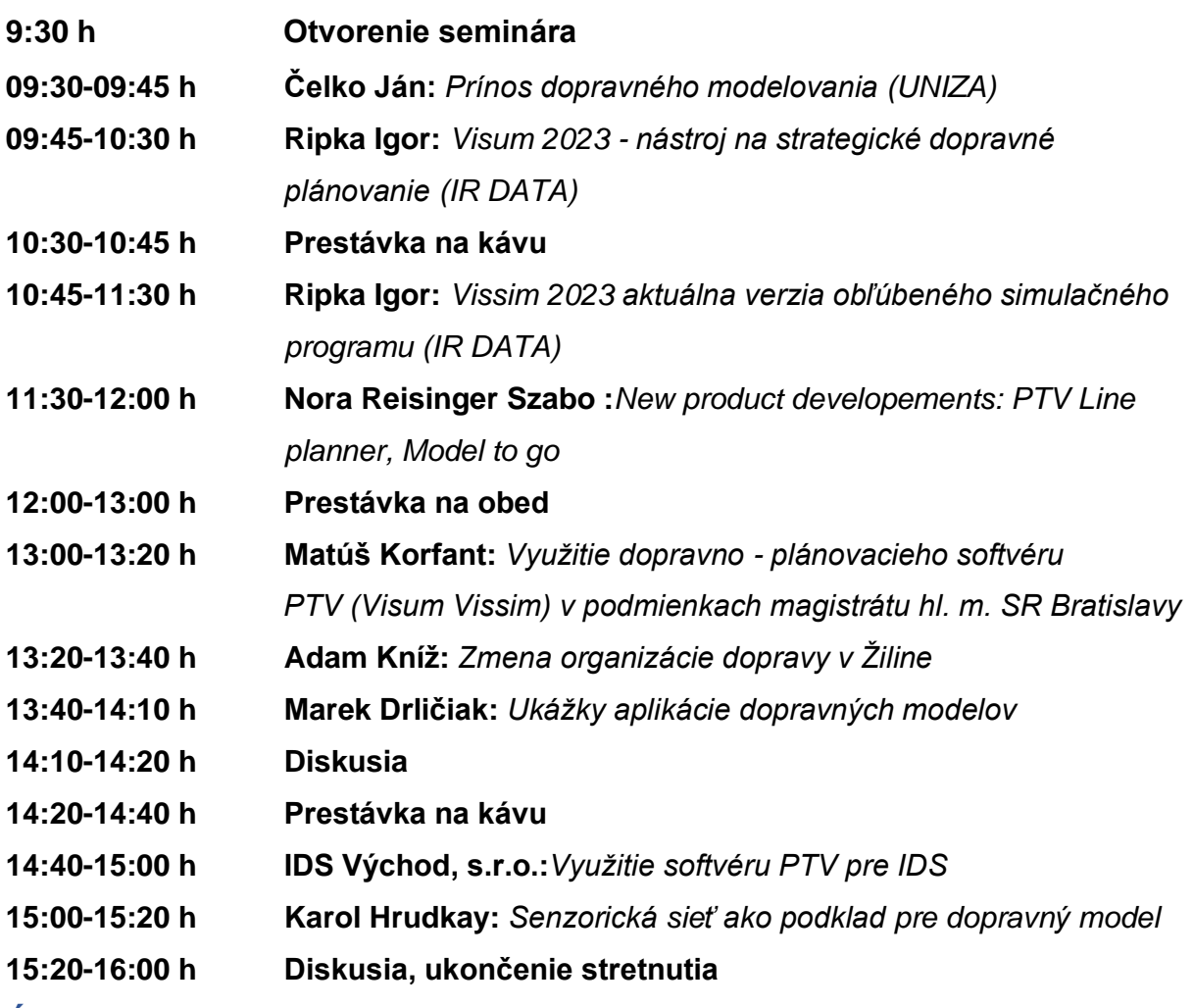

#### **Účastnícky poplatok:**

Účastnícky poplatok je stanovený dohodou pre jednu osobu **vo výške 54,- EUR (vrátane DPH).** Poplatok zahrňuje organizačné náklady, USB s prezentáciami, obed a občerstvenie počas seminára.

Účastnícky poplatok uhraďte podľa údajov v záväznej prihláške, faktúra Vám bude zaslaná ihneď na Vašu adresu. Platby v hotovosti neprijímame.

Vzhľadom na obmedzenú kapacitu rokovacej miestnosti je *potrebné záväzne oznámiť účasť na seminári ( e-mail) do 17. 01. 2023.* 

#### **Kontaktná adresa:**

Ing. Katarína Hodásová Žilinská univerzita v Žiline, Stavebná fakulta, Univerzitná 1, 010 26 Žilina tel: 041/ 513 5901 , e-mail: dopravna.infrastruktura@fstav.uniza.sk

## **ORIENTAČNÁ MAPA**

**PTV** GROUP

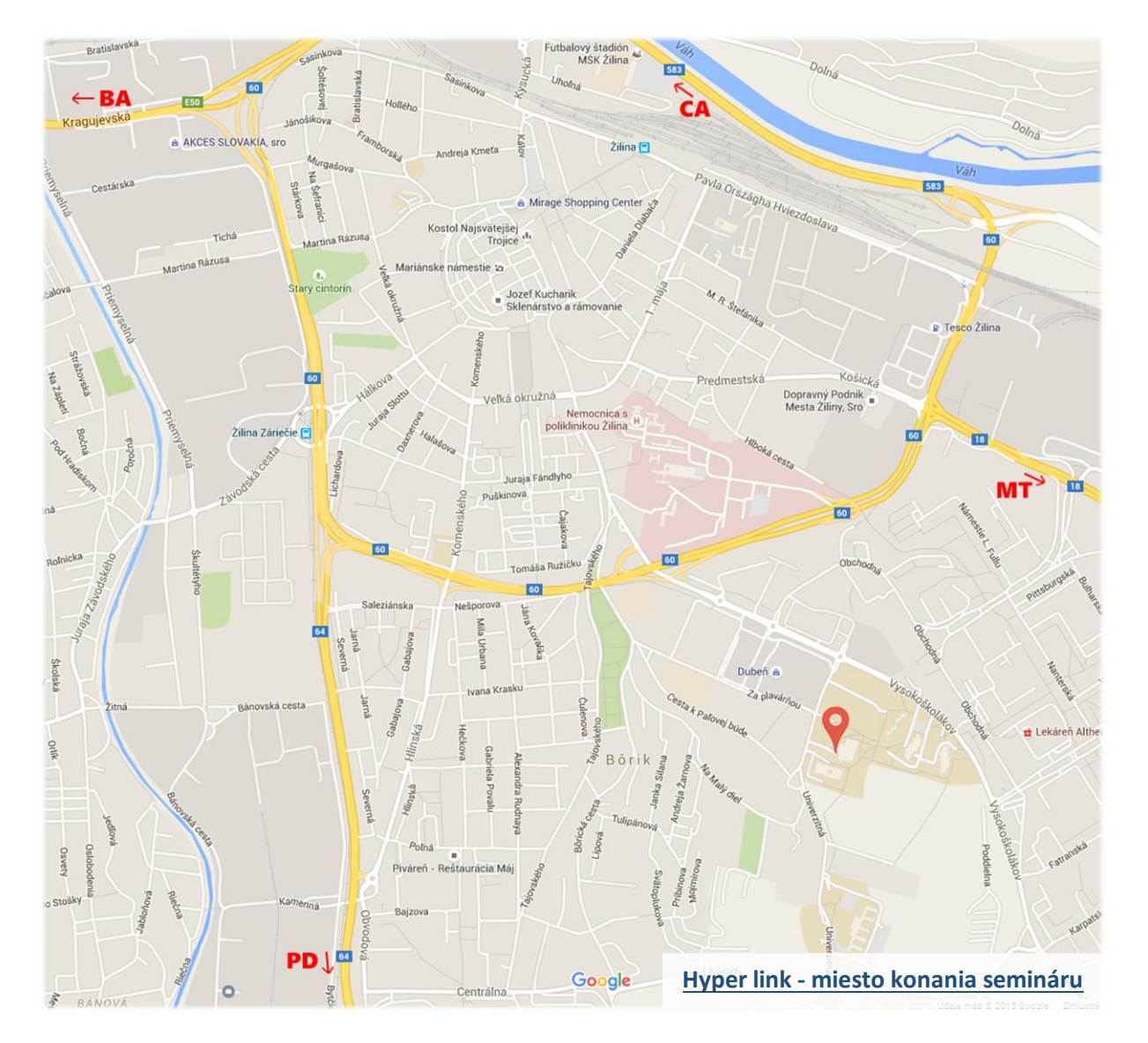

#### **MIESTO KONANIA SEMINÁRA:** PTV VISION SOFTVÉR PRE DOPRAVNÉ  $\bullet$ PLÁNOVANIE

/ZASADACIA MIESTNOSŤ VEDECKEJ RADY V NOVEJ MENZE UNIZA/ Veľký diel

**Pozn.:** Presné nasmerovanie účastníkov do zasadacej miestnosti bude zabezpečené pomocou smerových šípok rozmiestnených na viditeľných miestach.